**CONCOURS COMMUN POLYTECHNIQUE FILIÈRE P.S.I. - SESSION 2004 EPREUVE ORALE DE S.I. Préparation : 30 minutes Interrogation : 30 minutes** 

# ) **Rendre le sujet et les brouillons après l'interrogation**

**Conseils :** 

- **Vous pouvez utiliser les documents du sujet pour préparer votre interrogation (exemple : pour colorier les pièces d'un plan, surligner des passages, ...)**
- **Pendant la préparation, donnez la priorité à l'appropriation du système et aux méthodes de résolution.**

# **N°71**

## **CELLULE DE DECOUPE DE VITRES**

#### *A. Présentation générale*

L'application concerne l'étude du fonctionnement d'une cellule de découpe de vitres pour la confection de doubles vitrages. Le schéma de principe de l'installation peut se résumer au descriptif suivant :

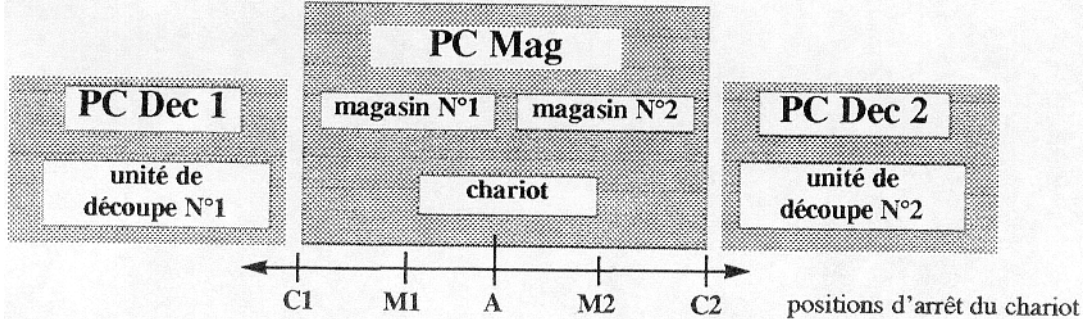

On trouve donc:

- un magasin de stockage vertical de vitres d'épaisseur 4 mm et de 6m x 3,25m (mag 1),
- un magasin de stockage vertical de vitres d'épaisseur 6 mm et de 6m x 3,25m (mag 2),
- deux unités de découpe (dec1 et dec2) pouvant être indifféremment chargées avec les deux types de vitres, après la découpe les vitres sont évacuées,
- un chariot destiné à prendre les vitres dans l'un ou l'autre des deux magasins à l'aide d'une table basculante à ventouses puis à les transférer sur les unités de découpe.

#### *B. Etude globale*

Le système comporte 3 parties commandes associées aux parties opératives :

- PC mag : gestion des magasins et du chariot,
- PC Dec 1 : gestion de l'unité de découpe 1,
- PC Dec 2 : gestion de l'unité de découpe 2.

Et une partie commande de niveau supérieur gérant l'ensemble et les relations avec l'opérateur :

PC Gest.

Les relations entre les parties commandes et l'opérateur peuvent être représentées par le schéma ci dessous.

L'opérateur lance le cycle en programmant le type de découpe (par exemple : 10 vitres de 4 mm) puis en validant par le bouton **valid**.

Le cycle de chargement est autorisé

(**autor\_charg**) par la PC de gestion si le chariot est libre (**chariot\_libre**) et au poste d'attente (**chariot\_att**), il se déplace alors vers le magasin concerné, saisit la vitre et retourne au poste d'attente.

Dès qu'un poste de découpe est libre (**dec1\_libre** ou **dec2\_libre**) , le chariot se déplace vers le poste libre et décharge la vitre sur celui-ci.

Le cycle de découpe est autorisé (**autor\_dec1** ou **autor\_dec2**) dès que le chariot est libre.

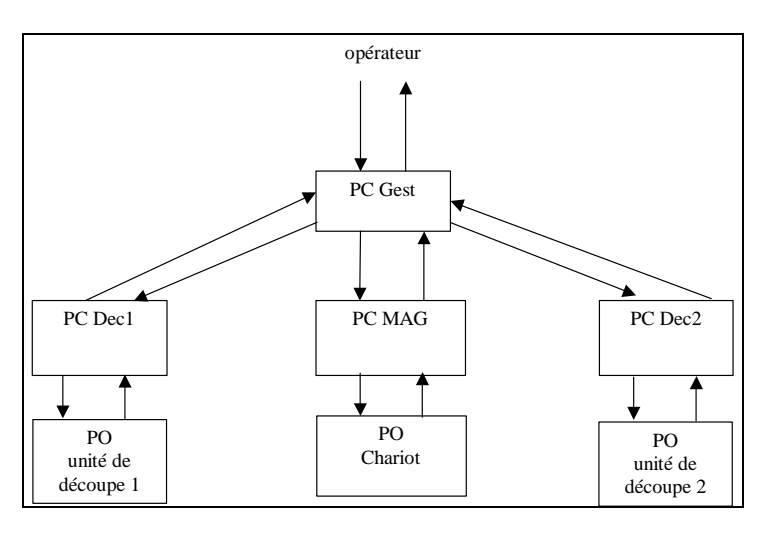

En cas de problème (magasin vide,…) l'opérateur est informé par un voyant d'alarme.

#### **1. Compléter le schéma ci dessus en précisant les informations échangées entre les différentes partie commande et avec l'opérateur**

#### *C. Etude de l'axe Y de la table de découpe*

La vue générale est fournie en annexe. Le croquis ci-contre représente la liaison entre l'axe de déplacement longitudinal (axe y) et la table.

La liaison est réalisée par l'intermédiaire de 8 galets.

On se propose de déterminer la liaison équivalente.

#### **1. Etude préliminaire de la liaison réalisée par le galet 1**

- Définir la liaison entre le galet 1 et l'axe longitudinal ;
- Définir la liaison entre le galet et la table ;
- Montrer que la liaison équivalente entre l'axe longitudinale et la table est une liaison ponctuelle que vous préciserez.

#### **2. Etude complète**

- Précisez par la méthode de votre choix la liaison équivalente entre l'axe longitudinal et la table par les 8 galets ;
- Cette liaison est-elle isostatique ?

#### **Données** :

On note :

Ai le point caractéristique de l'axe du galet i ; Ii, le point de contact entre le galet i et la table

$$
\left\|\overrightarrow{A_i I_1}\right\| = R
$$

$$
\left\|\overrightarrow{O_i A_1}\right\| = a
$$

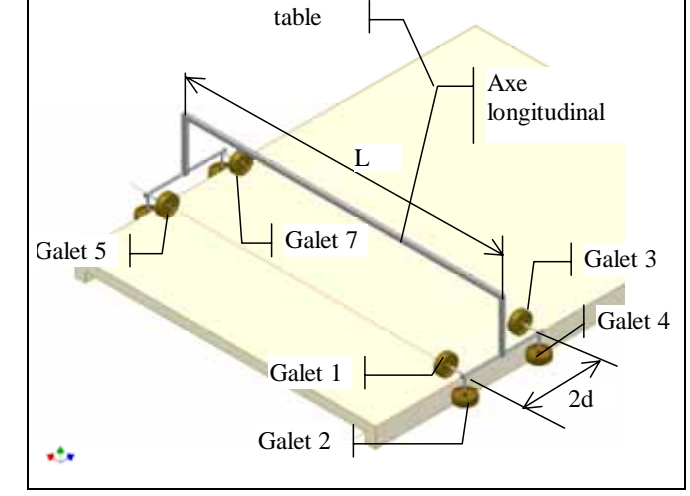

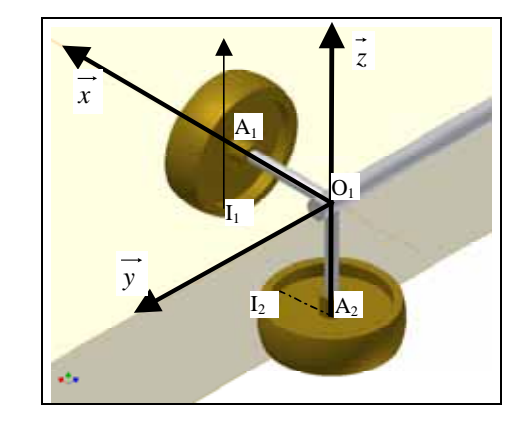

#### *D. Modélisation de l'axe X*

La motorisation de l'axe X est réalisée autour d'un moteur asynchrone autopiloté équipé d'un variateur de vitesse et d'une dynamo tachymétrique. Le moteur entraîne la tête de découpe via un mécanisme à pignon crémaillère.

La commande peut être représentée par le schéma bloc ci dessous. :

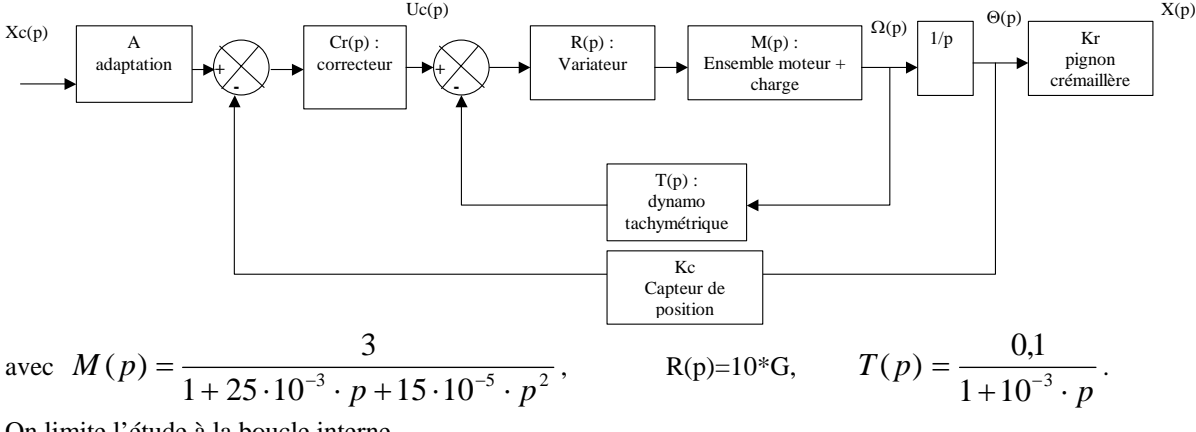

On limite l'étude à la boucle interne.

#### **1. Etude des caractéristiques de la boucle interne**

• Déterminer la fonction de transfert en boucle ouverte BO(p) et en boucle fermée BF(p).

• Tracer les diagrammes de Bode de la fonction de transfert en boucle ouverte  $BO(p) = \frac{P(2-p)}{\varepsilon(p)}$  $(p) = \frac{M\Omega(p)}{p}$ *p*  $BO(p) = \frac{M\Omega(p)}{\varepsilon(p)}$ .

vous vous appuierez sur les diagrammes déjà tracés de M(p) figure suivante On prendra G=1

- Le système est-il stable ?
- Déterminer la marge de phase et la marge de gain. Qu'en pensez-vous ?
- Déterminer la valeur maximale de G pour que le système reste stable.

**2. Correcteur** 

On souhaite optimiser le correcteur pour que l'erreur indicielle soit nulle pour une entrée en échelon.

On hésite entre :

$$
R(p) = R1(p) = 10 * G \text{ avec } G > 0
$$
  
\n
$$
R(p) = R2(p) = G \frac{1 + T_2 \cdot p}{T_2 \cdot p} \text{ avec } G > 0 \text{ et } T_2 > 0
$$
  
\n
$$
R(p) = R3(p) = G \frac{1 + a \cdot T_3 \cdot p}{1 + T_3 \cdot p} \text{ avec } G > 0 , T_3 > 0 \text{ et } a > 1
$$

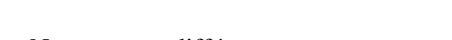

• Nommer ces différents correcteurs

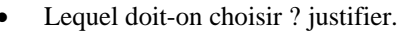

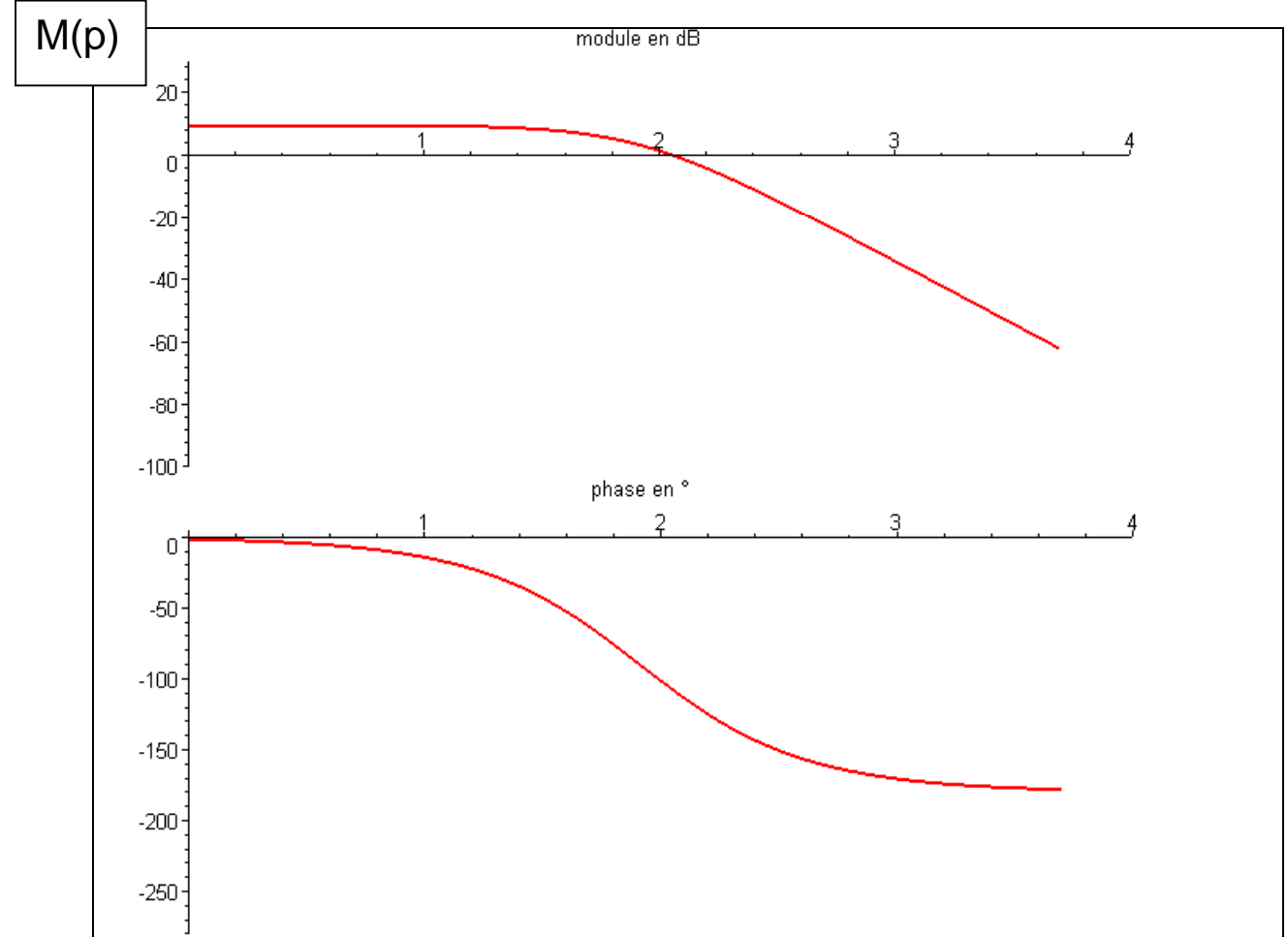

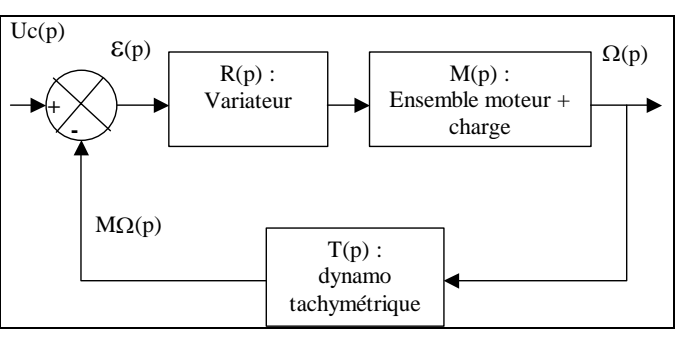

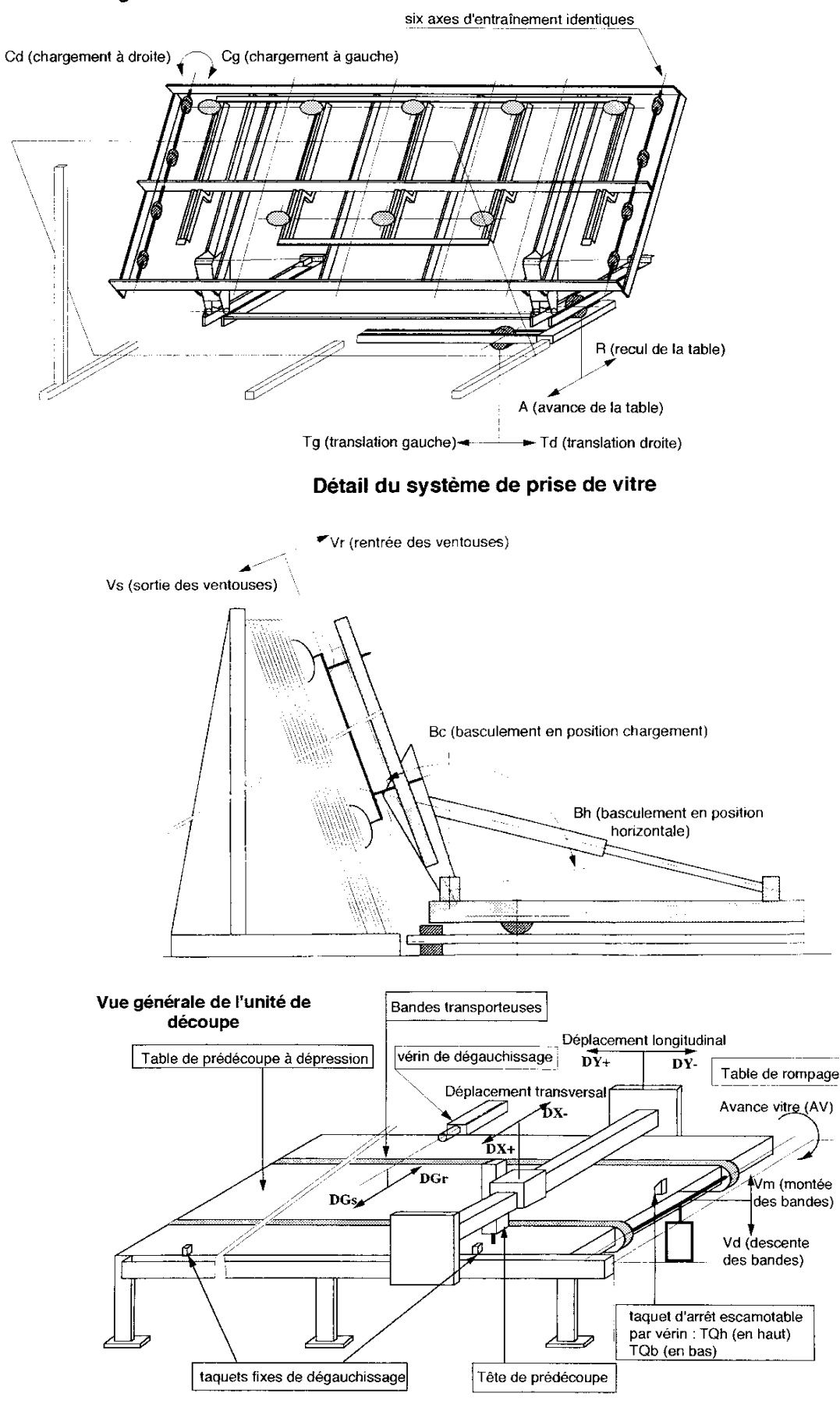

### Schéma général